# **NP CONTROL CHART**

#### PURPOSE

Generates a (binomial) counts control chart.

## **DESCRIPTION**

An NP chart is a data analysis technique for determining if a measurement process has gone out of statistical control. It is sensitive to changes in the number of defective items in the measurement process. The "NP" in NP charts stands for the np (the mean number of successes) of a binomial distribution. The NP control chart consists of:

Vertical axis  $=$  the number of defectives for each sub-group;

Horizontal axis  $=$  the sub-group designation.

A sub-group is frequently a time sequence (e.g., the number of defectives in a daily production run where each day is considered a subgroup). If the times are equally spaced, the horizontal axis variable can be generated as a sequence (e.g., LET  $X = SEQUENCE 1 1 N$ where N is the number of sub-groups).

In addition, horizontal lines are drawn at the mean number of defectives and at the upper and lower control limits. The distribution of the number of defective items is assumed to be binomial. This assumption is the basis for the calculating the upper and lower control limits. The control limits are calculated as:

$$
LCL = np-3\sqrt{np(1-p)}
$$
 (EQ 2-14)

$$
UCL = np + 3\sqrt{np(1-p)}
$$
 (EQ 2-15)

where n is the number of items and p is the proportion of defective items. Also, zero serves as a lower bound on the LCL value.

#### **SYNTAX**

NP CHART <y> <size> <x> <SUBSET/EXCEPT/FOR qualification>

where  $\langle y \rangle$  is a variable containing the number of defective items in each sub-group;

 $\langle$ size $\rangle$  is a variable containing the sample size for each sub-group;

 $\langle x \rangle$  is a variable containing the sub-group identifier (usually 1, 2, 3, ...);

and where the <SUBSET/EXCEPT/FOR qualification> is optional.

### EXAMPLES

NP CHART Y SIZE X NP CHART NUMDEF NUMTOT X

#### NOTE 1

The P CONTROL CHART is similar to the NP CONTROL CHART. The distinction is that the P CONTROL CHART plots the percentage of defectives while the NP CONTROL CHART plots the number of defectives. The NP CONTROL CHART is typically used for equal sample sizes and P CONTROL CHART is typically used for unequal sample sizes.

## NOTE 2

The attributes of the 4 traces that make up the P control chart are controlled by the standard LINES, CHARACTERS, SPIKES, and BAR commands. Trace 1 is the response variable, trace 2 is the mean line, and traces 3 and 4 are the upper and lower control limits. Some analysts prefer to draw the response variable as a character or a spike rather than a connected line. The example program demonstrates setting the line attributes (the control lines are drawn as dotted lines).

## DEFAULT

None

## SYNONYMS

NP CHART for NP CONTROL CHART

### RELATED COMMANDS

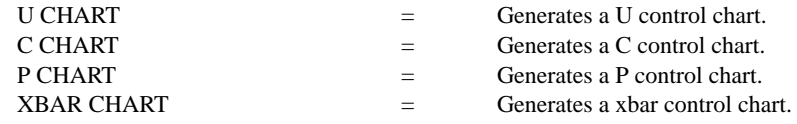

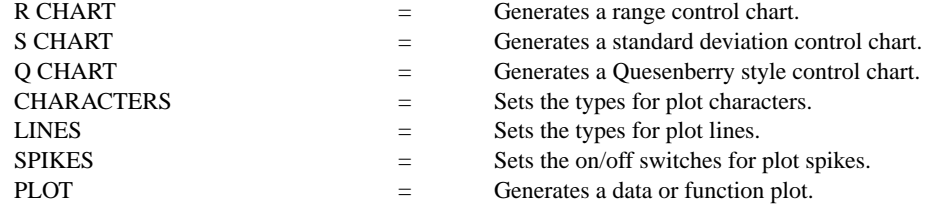

#### REFERENCE

"Guide to Quality Control," Kaoru Ishikawa, Asian Productivity Organization, 1982 (Chapter 8).

## APPLICATIONS

Quality Control

## IMPLEMENTATION DATE

88/2

## PROGRAM

SKIP 25 READ CCPN.DAT X NUMDEF SIZE LINES SOLID SOLID DOT DOT XLIMITS 0 25 XTIC OFFSET 0 1 YLIMITS 0 15 YTIC OFFSET 2 0 TITLE AUTOMATIC X1LABEL GROUP-ID Y1LABEL NUMBER OF DEFECTIVES NP CONTROL CHART NUMDEF SIZE X

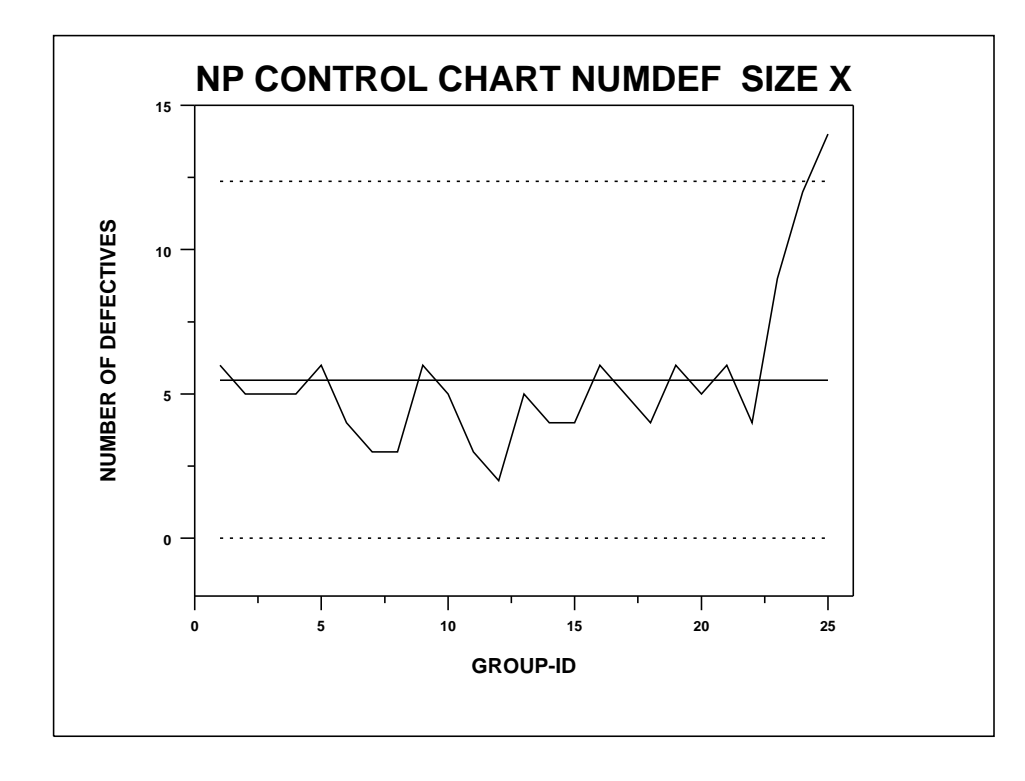